# **Adobe Photoshop CC 2014 Serial Number With Product Key PC/Windows**

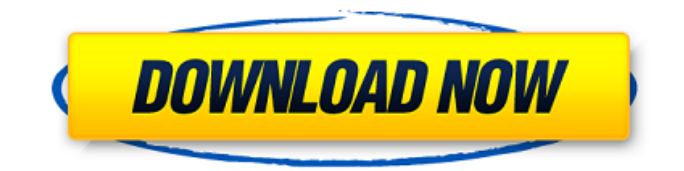

### **Adobe Photoshop CC 2014 Crack+ Free Download PC/Windows**

Like Microsoft Word, Adobe Photoshop has become bloated and bloated software. Use the book's companion tools freely. Adobe Photoshop has been around for many years, but since the advent of cheap Adobe Photoshop Elements, it has been losing share in the market. The reason why consumers are moving to Elements is because of its price and its use of the familiar Windows Explorer file manager. ## Adobe Photoshop Elements Adobe Photoshop Elements is an all-around image editing tool. It provides the same tools as Photoshop, as well as a simplified tool set. You can do anything you can do in Photoshop, but with a much more simplified interface.

#### **Adobe Photoshop CC 2014 Crack Full Version [Updated] 2022**

adobe.com Try Now for Free "PSE is a great option for lower resource computers or for those who only need basic editing features. I've been using it for years now, as a quick and easy way to convert and manipulate files," said Shawn Murray, a photo editor from Los Angeles, California. Features that are absent in Photoshop but are available in Photoshop Elements are Merging layers, Effects, retouching tools, selecting specific shapes such as faces, and custom shapes, as well as Layers. Adobe Photoshop CS4 and later allow for so-called "Smart Objects", which enable photo editors to dynamically alter any aspect of a photo, such as changing the color of an object or text, changing the size of a layer, or even moving the whole photo. "There are a few things that Photoshop can do with layers that I wish PSE could do. For one, I can duplicate layers in Photoshop, but it's a pain to work with because I can't just click a button and keep all the layers, I have to go find them all and keep track of them," said Joshua Deutsch, a designer in New York City. "Also, I'd like the ability to create my own smart objects. This is a tricky one because Photoshop smart objects can be pretty substantial and they usually seem to include at least one layer I don't need," he added. Adobe Photoshop Elements is available for both Mac and Windows computers. Adobe Photoshop CS6 and later allow you to work with 32-bit or 64-bit images, and to use up to 4 GB of RAM. Previous versions required 32-bit images and 1 GB of RAM for 32-bit and 4 GB for 64-bit images. Useful Resources On the home page of the Adobe Photoshop website, you'll find several downloadable features that can help you edit a file quickly and easily. The Page Layers feature lets you include a grid to help you align layers together. The Highlight Overlay feature lets you add a transparent overlay layer to any part of an image, which you can then fill with a color. You can also use the Define Region feature to create a selection in an image. The Move tool allows you to move and scale layers, while the Eraser tool lets you delete layers. You can also crop a picture frame to select a small area of a larger picture. Faces are often used to help identify a person in a 388ed7b0c7

## **Adobe Photoshop CC 2014 Crack PC/Windows**

\$page = \$zp->getSelectedPage(); break; } return array( 'data' => \$items, 'total' => \$itemsCount, 'current page' =>  $$page$ , ; } } Q: iText PDF Document Provider does not work in a WebApi 2 Application EDIT: Problem solved. I had a custom provider for PdfDocument that didn't work. Reverted back to: new PdfDocument("/pdf/document.pdf"); Also had to install a new version of iTextSharp. I removed/reinstalled and it works now... I'm creating pdfs in a MVC WebApi 2 application and I have a requirement for a new PDF format to be used. So I created a new Custom PDF Document Provider. Working great on my development machine but when I deploy to my production server it doesn't seem to work. It creates PDF files but they are empty. I've tried it with two different PDF templates and it works if I use the default ones from the PCL6 and Portable using the new PdfDocument... To create a new PDF with iTextSharp I'm using this: using (var document = new Document(PageSize.A4, 30, 30, 30, 30)) { var writer = PdfWriter.GetInstance(document, new FileStream("/PDF/test.pdf", FileMode.Create)); document.Open(); document.Add(new Paragraph("Testing")); writer.Flush(); document.Close(); } Does the document

#### **What's New In Adobe Photoshop CC 2014?**

Q: How to properly define the keyword for a virtual member function of a derived class in a C++ base class? How to define a virtual member function in a C++ base class when trying to access the one of its derived classes. I know that, for example, function names using the keyword 'this' can be used as a virtual function name but how about base classes and their derived classes? // C++11 and BOOST class Base { public: virtual void my function(); virtual void is virtual() const; virtual Base& operator = ( const Base& other ); virtual Base& operator = ( Base&& other ); virtual ~Base() = default; }; void Base::my\_function() { std::cout my\_function(); // The output should be "This is NOT virtual!" but it is "This is virtual!" } A: It is both a bad idea and almost never works. The reasons can be found in Herb Sutter's What every C++ programmer should know about classes. Only for realizations of "Eiffel classes" (or is it "Bean classes", I am not sure) virtual methods are not possible. Edit: I am not sure if what the above answer says about virtual private inheritance applies to  $C++11$ but according to the standard in C++11 virtual private inheritance was not permitted to be used to create objects that look like classes but are in fact abstract base classes. So in fact, what the OP asked for is bad practice anyway. A: Other alternatives that I have seen or read when searching for an answer to this question are: Overloading/specialising You'd need to overload all of the functions from base class to provide the function behaviour as desired. Implementing a virtual function once or twice In many cases functions in base classes are virtual and functions in derived classes are not. If you have some functions that are not declared as virtual but need to be derived classes function can be non-virtual. This can often be handled with a simple factory method. Replace

## **System Requirements:**

Supported: Windows XP, Windows Vista, Windows 7, Windows 8, Windows 10 Minimum: 1024 MB of RAM Supported: DirectX 9.0c Minimum: 600 MHz CPU, 512 MB video RAM Supported: Direct3D 9.0c Minimum: 1 GB of disk space for installation Minimum: 600 MHz CPU, 512 MB video RAM Minimum: 1 GB of disk space for installation More information about the game: Like a flaming comet, the great leader of the rebels, E.K.C. Barric

Related links:

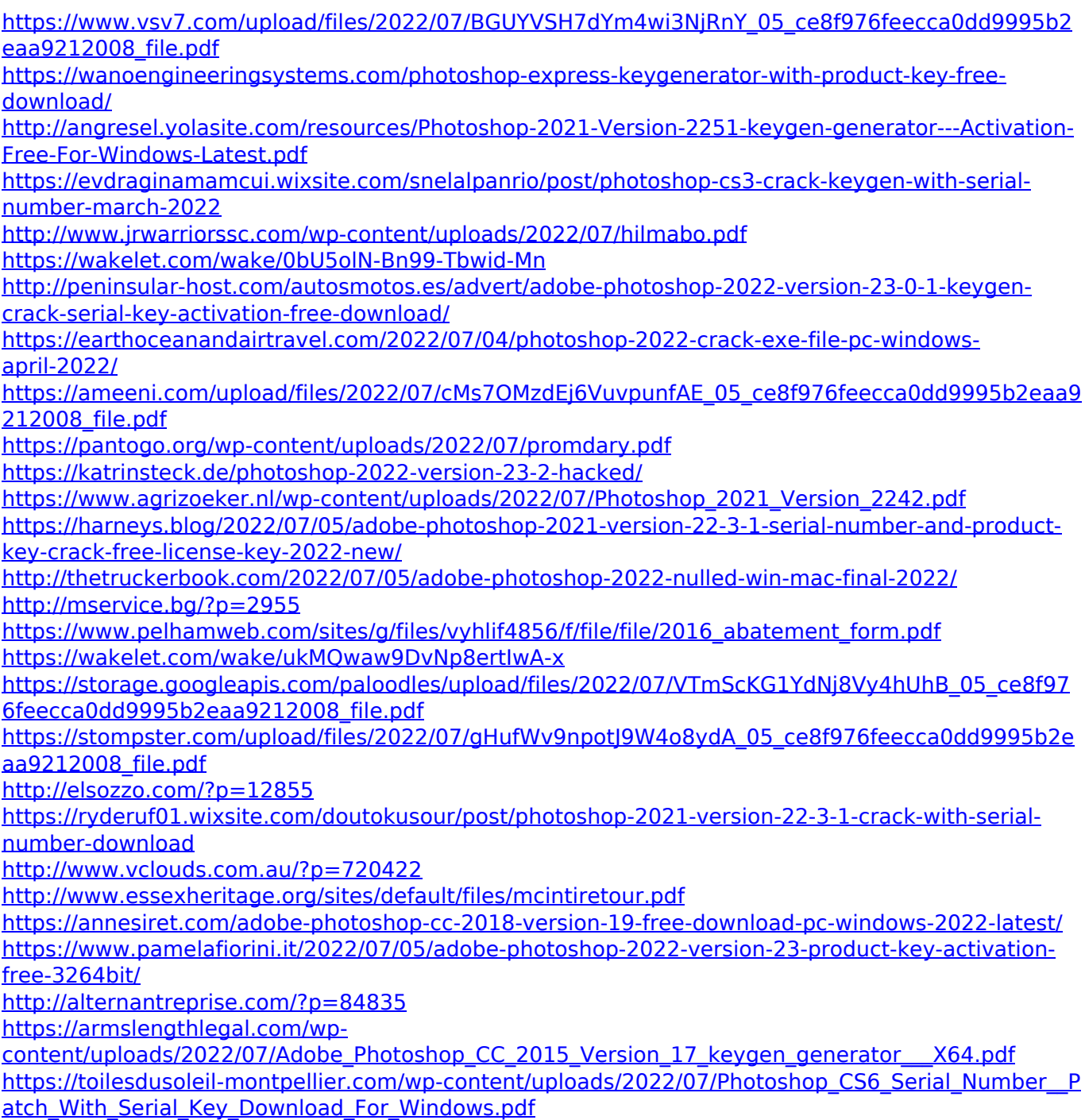

<https://citywharf.cn/adobe-photoshop-2021-version-22-5-activation-free/> [https://greenbookwiki.com/wp-content/uploads/2022/07/Photoshop\\_2021.pdf](https://greenbookwiki.com/wp-content/uploads/2022/07/Photoshop_2021.pdf)